# **Computergrafik 2: Übung 2**

Subsampling und Moiré-Effekte, Color Maps und Histogrammlinearisierung

### **Inhalt**

- Besprechung von Übung 1
- Subsampling und Moiré Effekte
- Color Maps

• Histogrammlinearisierung

#### **Abtasttheorem von Nyquist-Shannon**

• Ein digitales Signal mit maximalem Frequenzanteil  $f_{max}$ muss mit mindestens der doppelten Frequenz 2  $f_{\text{max}}$ abgetastet werden

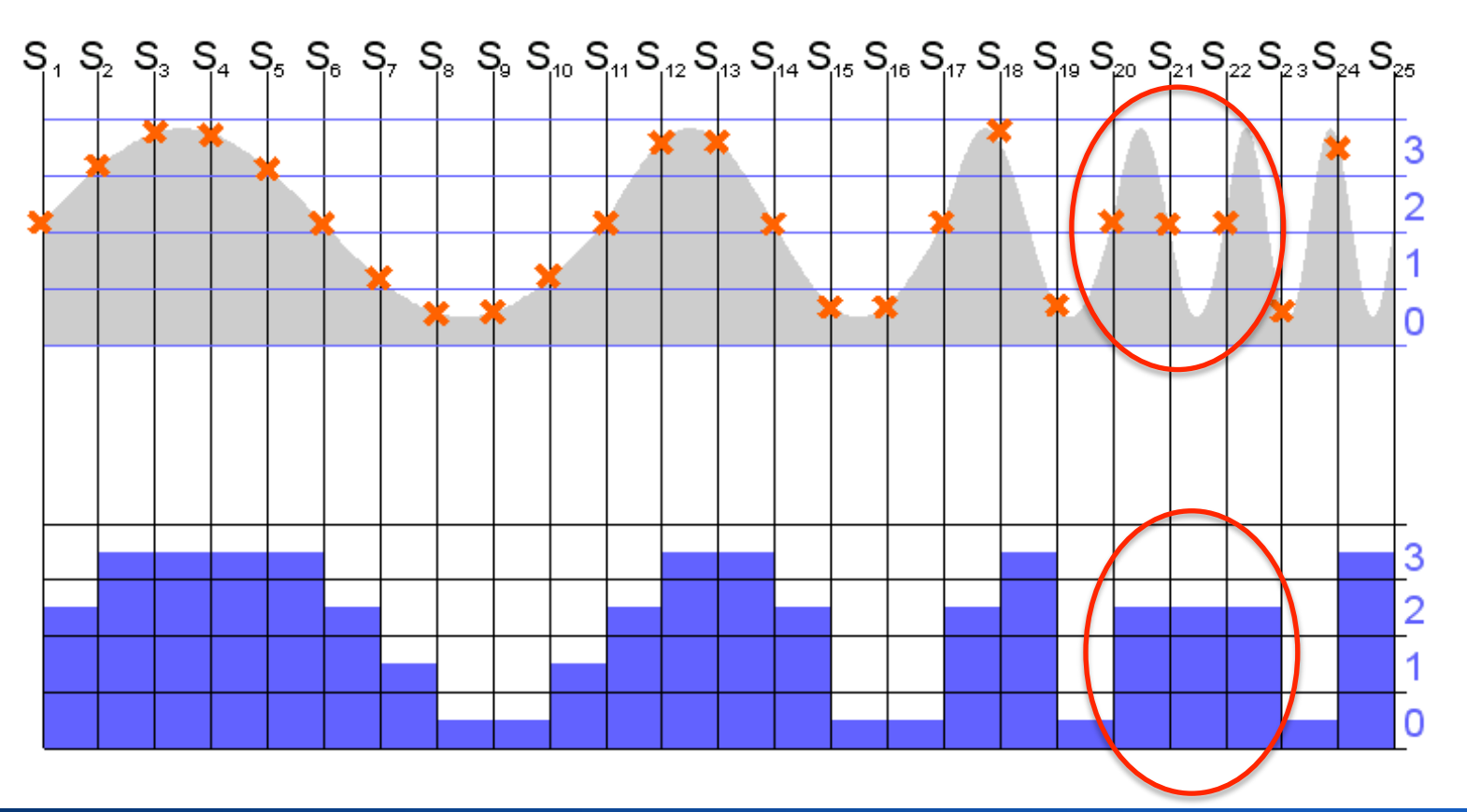

#### **Subsampling und Moiré-Effekte**

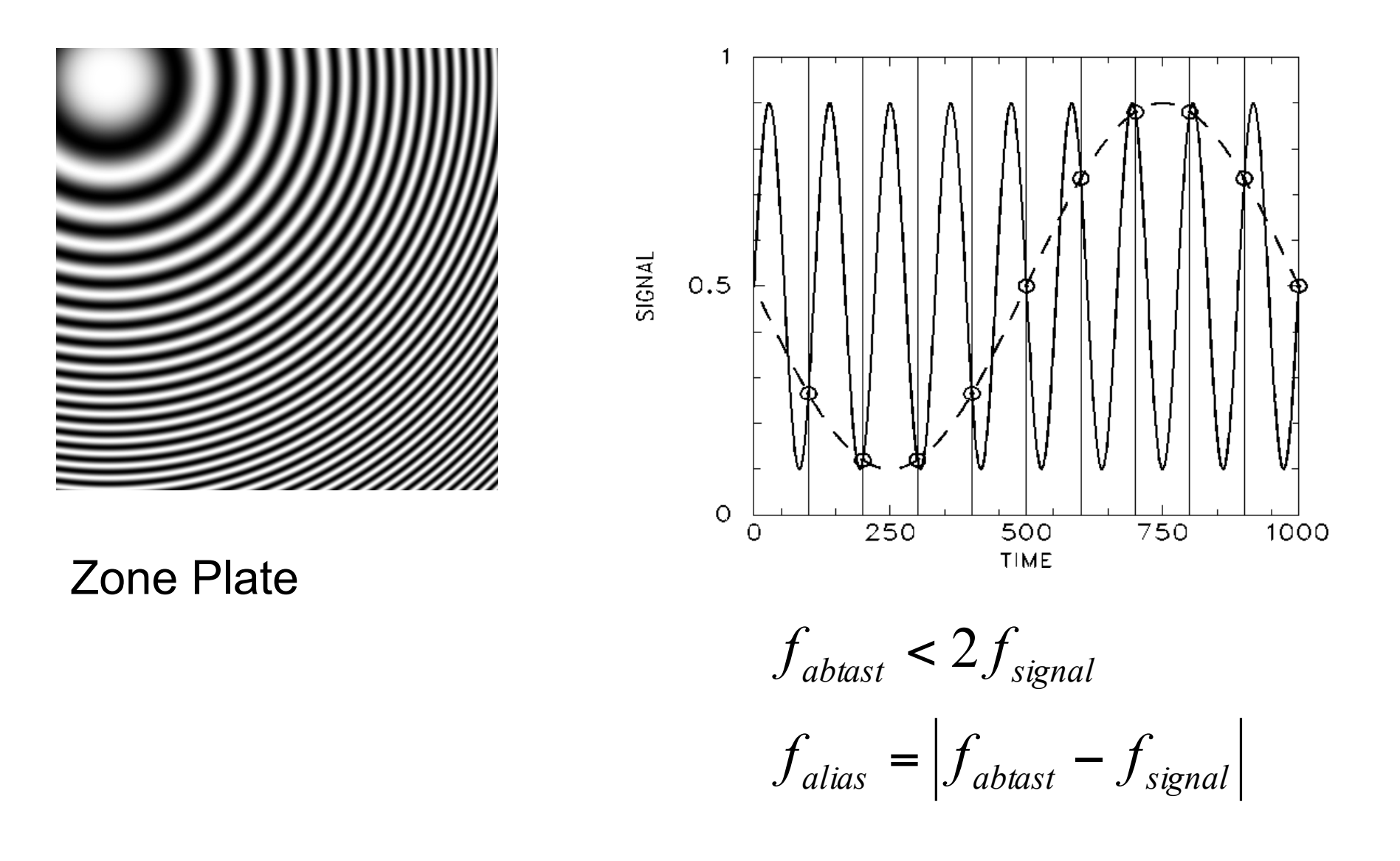

# **Farbe zur Kontrastverstärkung**

- Es können wesentlich mehr Farb- als Grauwerte unterschieden werden.
- Kontrastverstärkung durch drei nicht-lineare, nichtmonotone Abbildungsfunktionen der Grauwerte: *redi*(*g*), *greeni*(*g*) *bluei*(*g*)

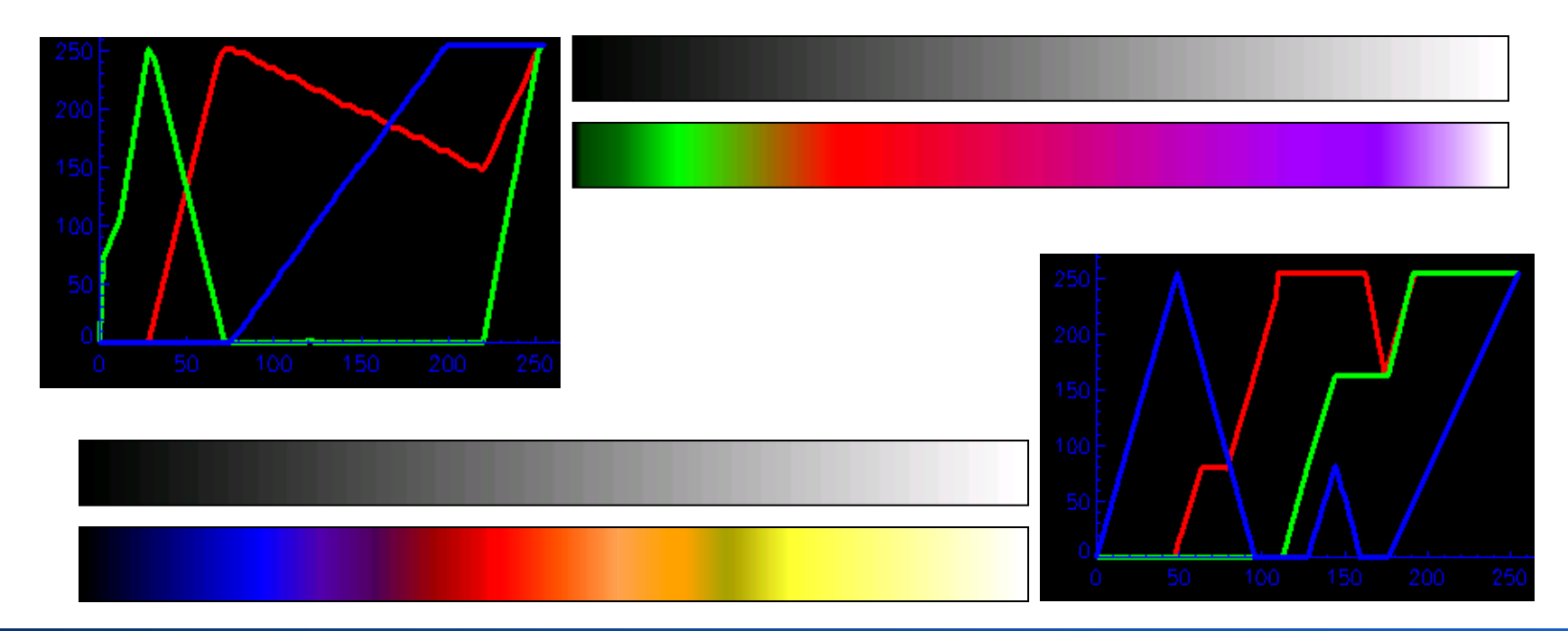

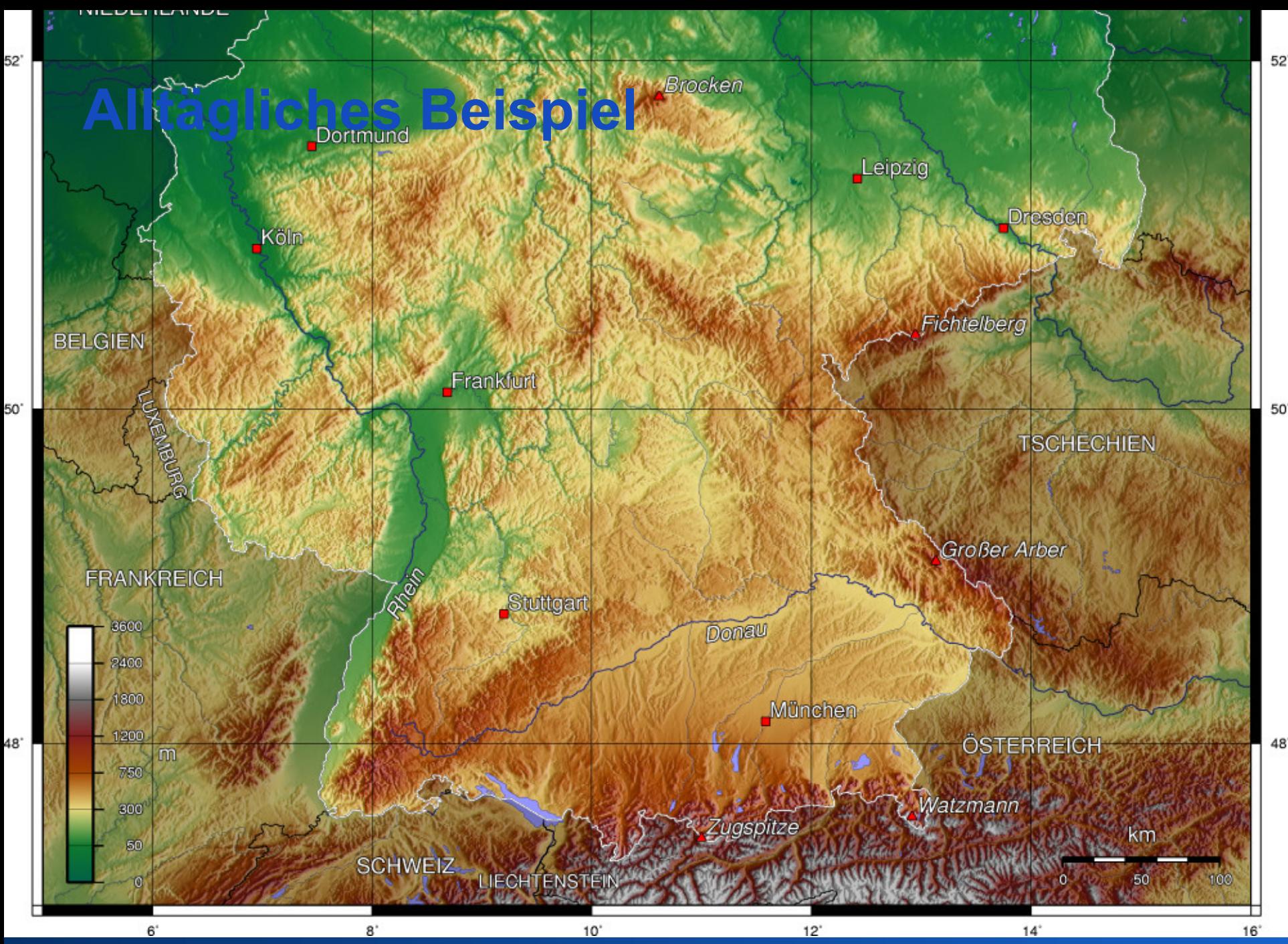

Rohs / Kratz, LMU München **Computergrafik 2 – SS2012** 6

# **Maximierung der Entropie**

- Gibt es eine "optimale" Kontrast-Korrektur?
- Entropie als Maß für Ungewissheit (Münzwurf)
- Entropie als Maß für Kontrast (neben lokalem und globalem Kontrast)
- optimal = maximale Entropie

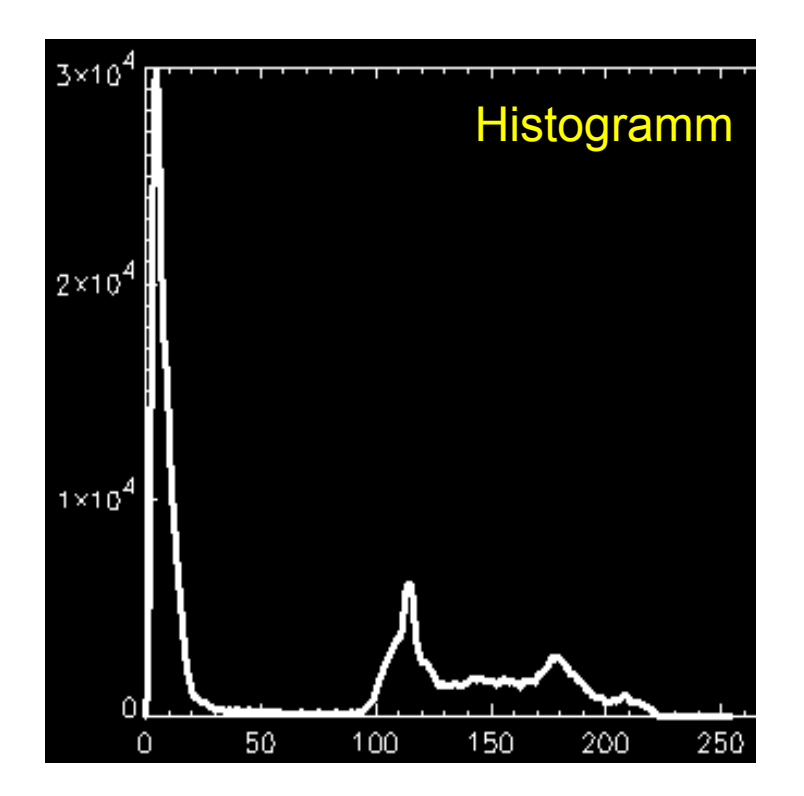

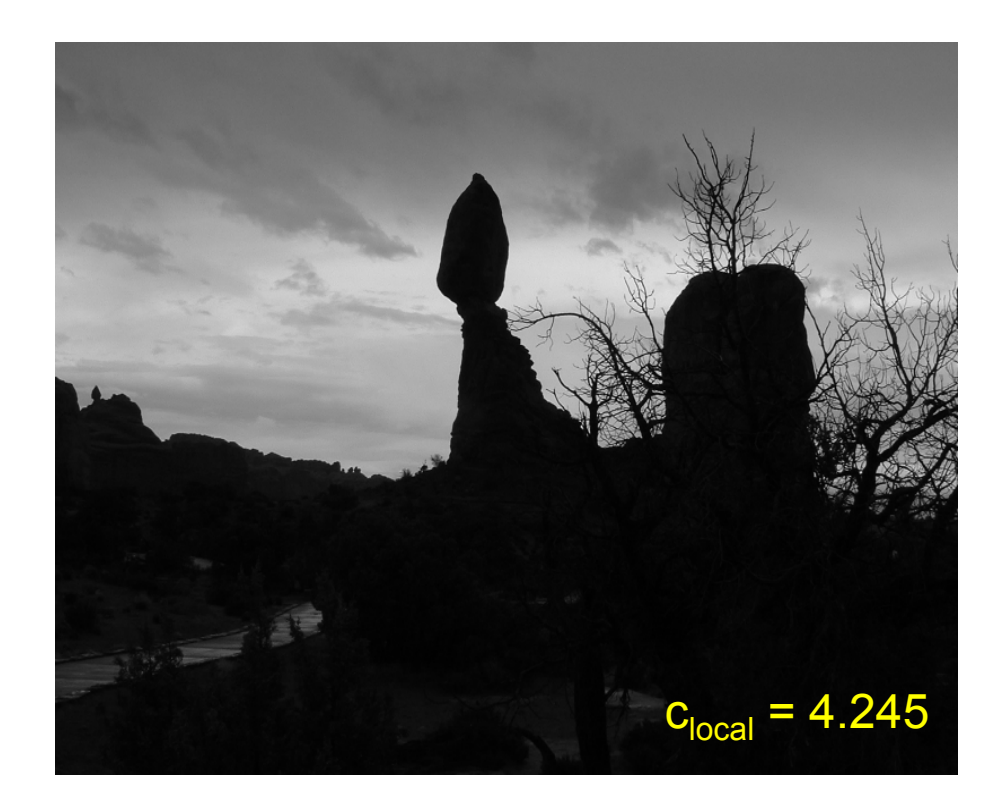

# **Informationsgehalt einer Pixelfolge**

- Grauwertbereich {*0, ..., K-1*}
- Histogramm {*H*(*0*), ..., *H*(K-1)}
- Normiertes Histogramm  $\{H_P(0), ..., H_P(K-1)\}\$ 
	- Normiertes Histogramm als Schätzung für *P*
- Informationsgehalt eines Grauwerts

$$
I(g) = \log_2 \frac{1}{H_P(g)} = -\log_2 H_P(g)
$$

• Informationsgehalt einer Folge von Pixeln der Länge *N:*  Häufigkeit des Auftretens gewichtet mit Informationsgehalt:

$$
I_{ges} = -\sum_{i=0}^{K-1} H(i) \cdot \log_2 H_P(i)
$$

• Durchschnittlicher Informationsgehalt = **Entropie**:

*Entropyie*
$$
(H_P) = -\frac{1}{N} \sum_{i=0}^{K-1} H(i) \cdot \log_2 H_P(i) = -\sum_{i=0}^{K-1} H_P(i) \cdot \log_2 H_P(i)
$$

#### **Beispiel: Entropie bei Münzwurf**

- Zwei Ereignisse mit Wahrscheinlichkeit p(0)=x und p(1) = 1-p(0), bei idealer Münze:  $p(0) = p(1) = 0.5$
- Entropie:  $H = -p(0) \cdot \log_2 p(0) p(1) \cdot \log_2 p(1)$

 $-$  für  $p(0) = p(1) = 0.5$ : H = 1

 $-$  für  $p(0) = 0.8$ ,  $p(1) = 0.2$ : H = 0.72

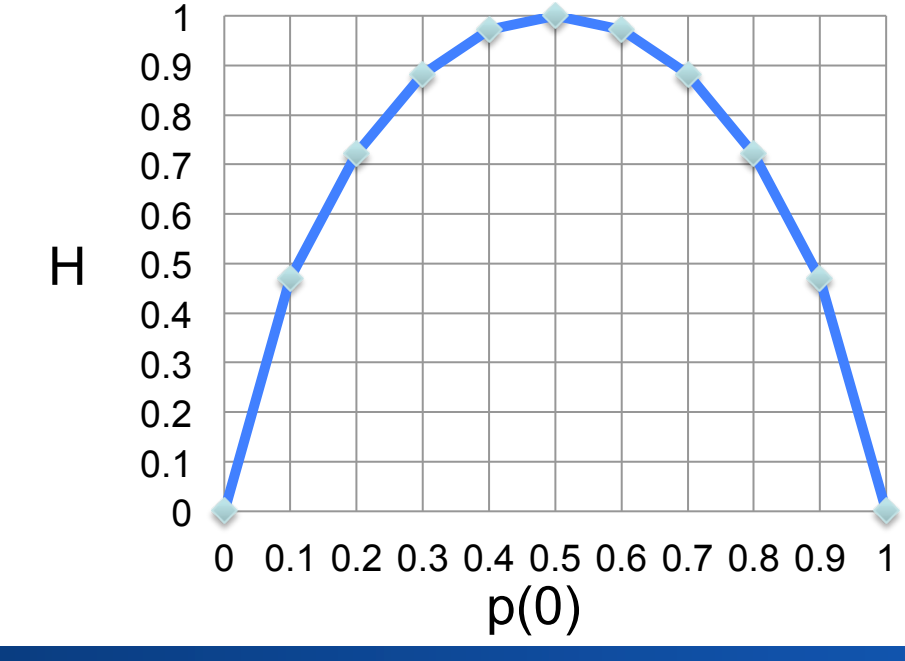

# **Maximierung der Entropie**

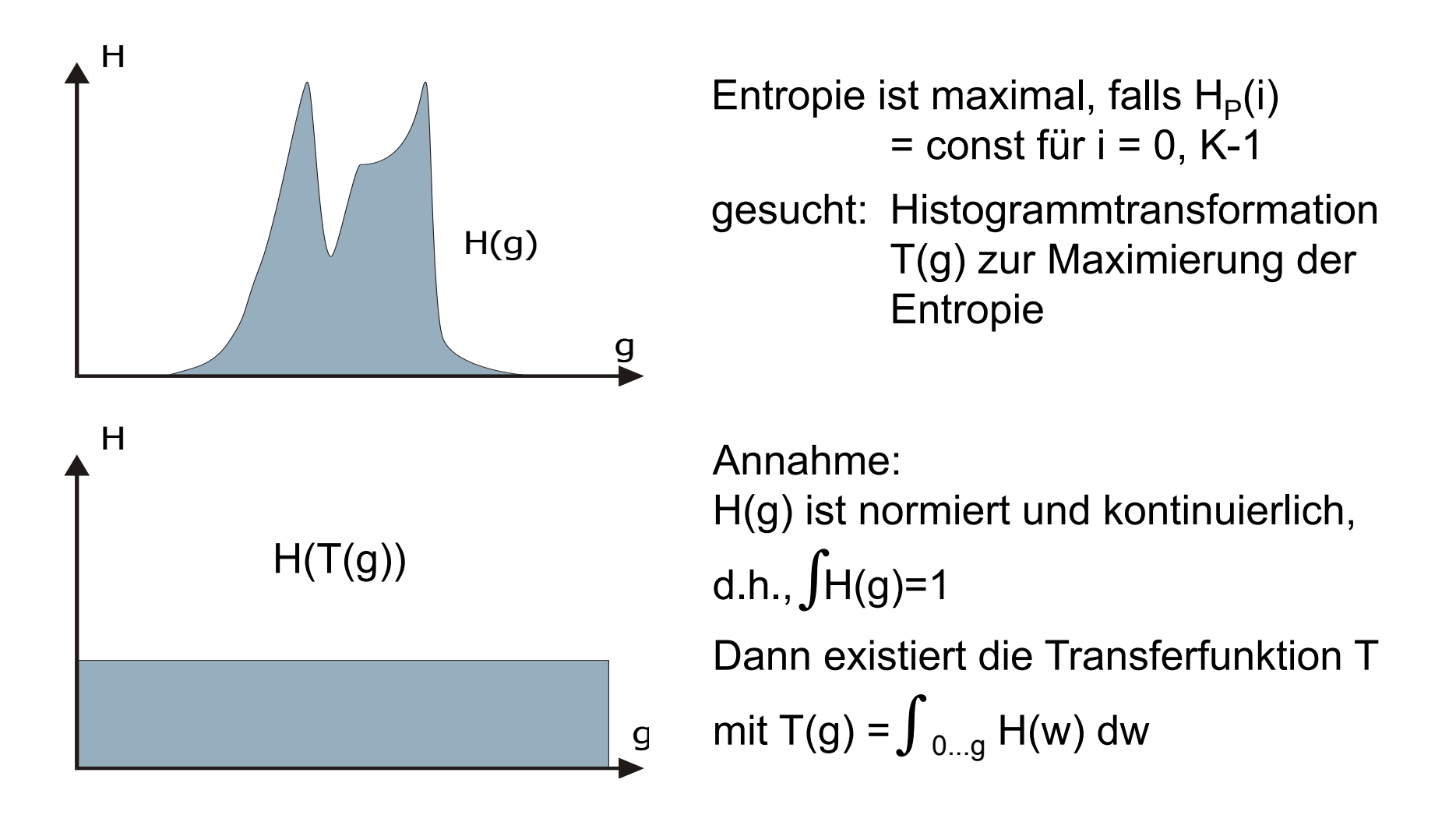

# **Histogrammlinearisierung**

- Idee: Finden einer Transformation  $g = T(f)$ , so dass g gleichverteilt ist und den gesamten Wertebereich füllt
- Vereinfachende Annahmen:

 $0 \le f \le 1$   $0 \le g \le 1$ 

T(f) ist streng monoton steigend, also existiert  $f = T^{-1}(g)$ 

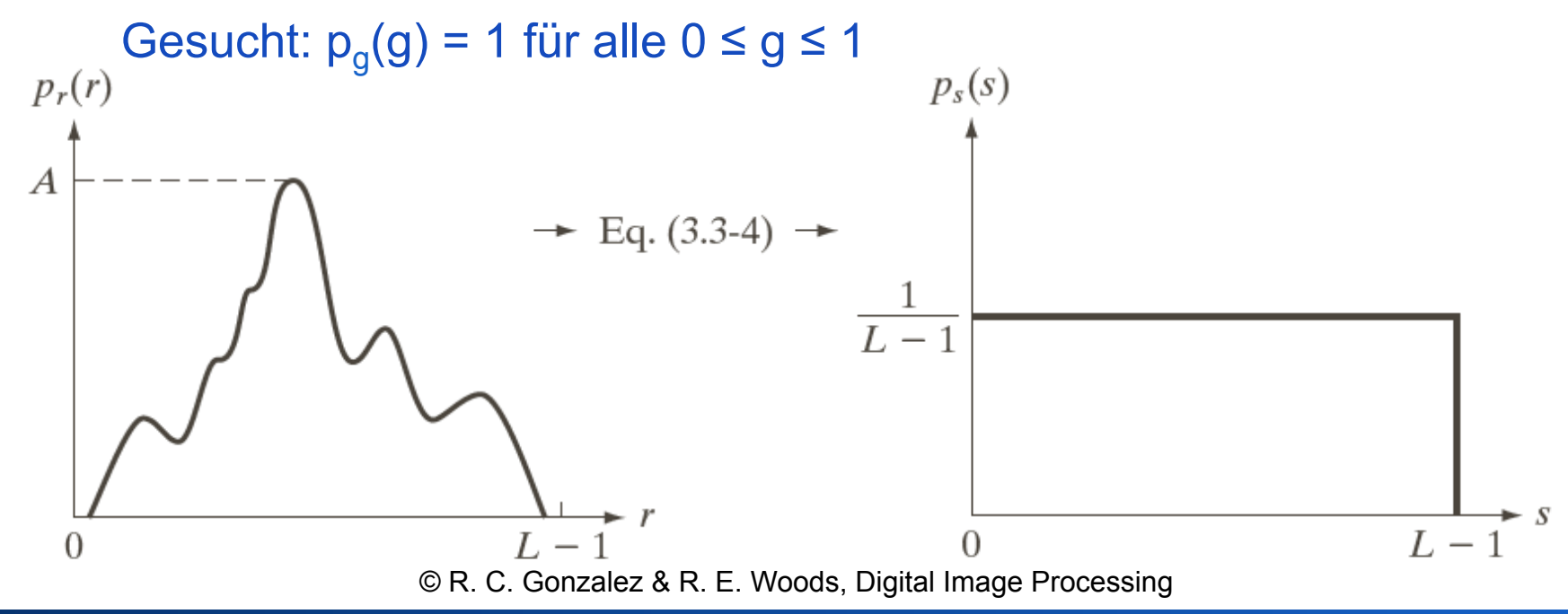

# **Histogram Equalization**

 $p(x) dx = p(y) dy$  $p(y) = const = 1$ 

$$
\frac{dy}{dx} = f'(x) = p(x)
$$

$$
\Rightarrow y = f(x)
$$
  
= 
$$
\int_0^x p(u) du
$$
  
= 
$$
P(x) - P(0) = P(x)
$$

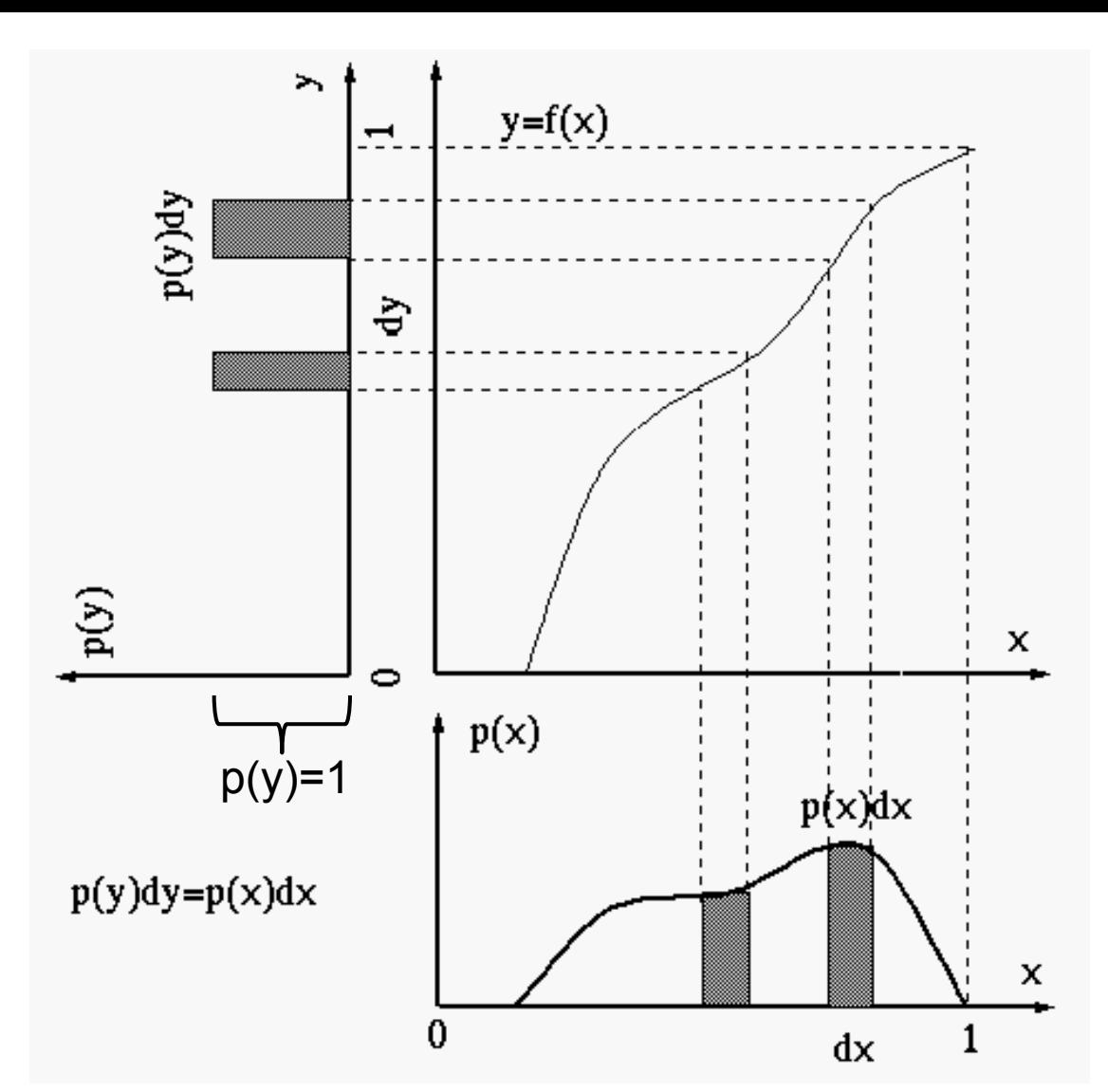

#### p: Wahrscheinlichkeitsdichte

#### P: kumulative Verteilungsfunktion

Source: http://fourier.eng.hmc.edu/e161/lectures/contrast\_transform/node3.html

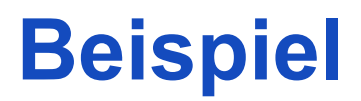

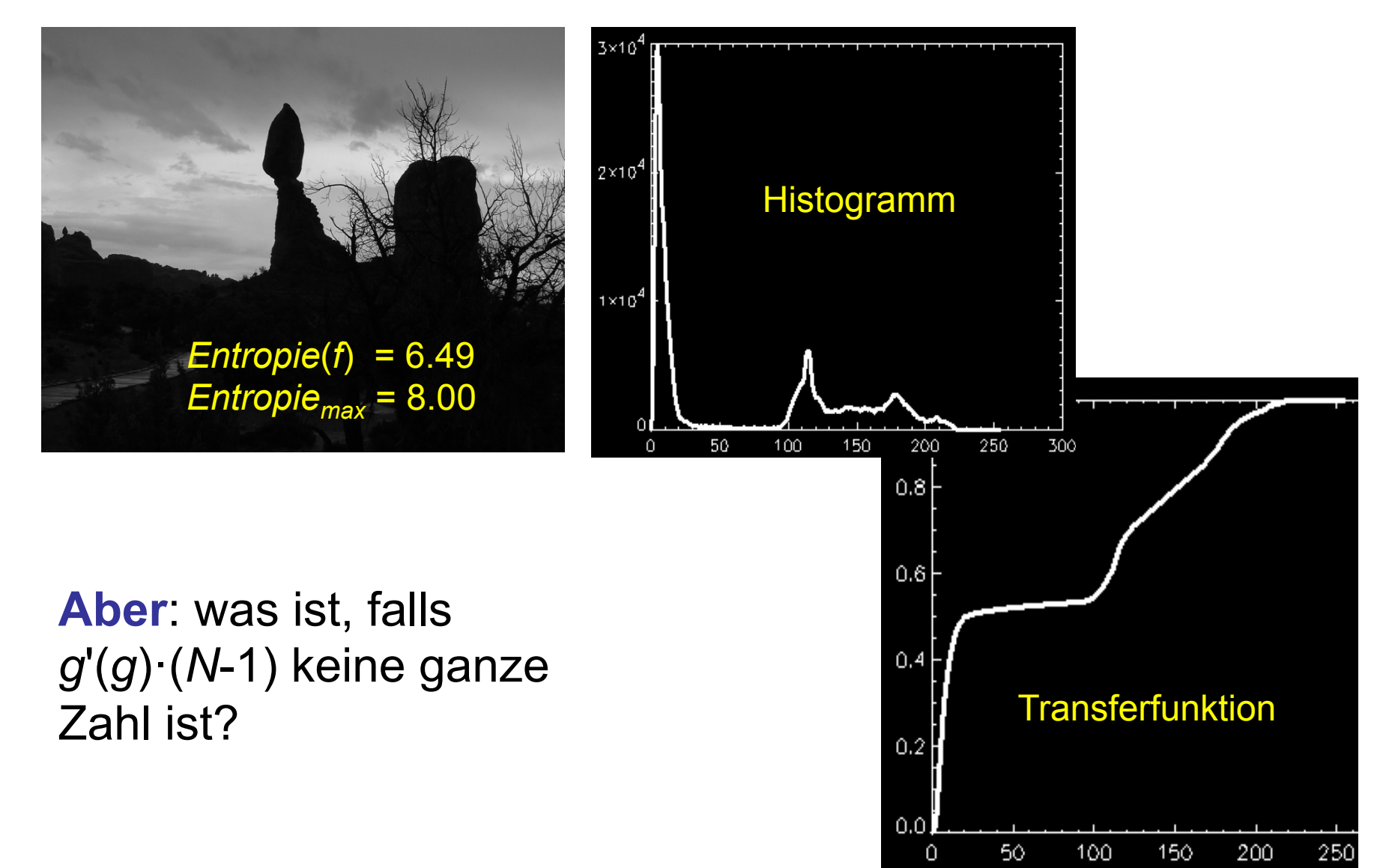

### **Histogrammlinearisierung**

Transferfunktion für ein diskretes Histogramm H:  $N_{gray}$  = Anzahl der Grauwerte,  $N_{img}$  = Anzahl der Bildpunkte

$$
T(g) = \frac{N_{gray}}{N_{img}} \sum_{i=0}^{g} H(i)
$$

Beispiel 
$$
(N_{gray} = 8, N_{img} = 1000)
$$
:

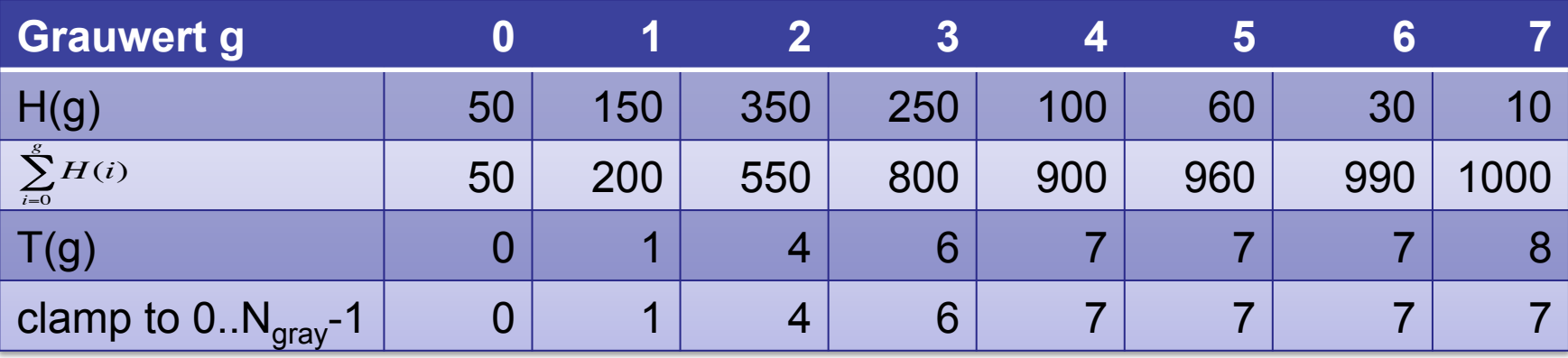

Da diskretes Histogramm: Keine Linearisierung, sondern von der Häufigkeit abhängige Spreizung.

# **Histogrammlinearisierung (H normalisiert)**

Transferfunktion für ein normalisiertes Histogramm  $H_P$ :  $N<sub>grav</sub>$  = Anzahl der Grauwerte

$$
T_P(g) = N_{gray} \sum_{i=0}^{g} H_P(i)
$$

Beispiel 
$$
(N_{gray} = 8)
$$
:

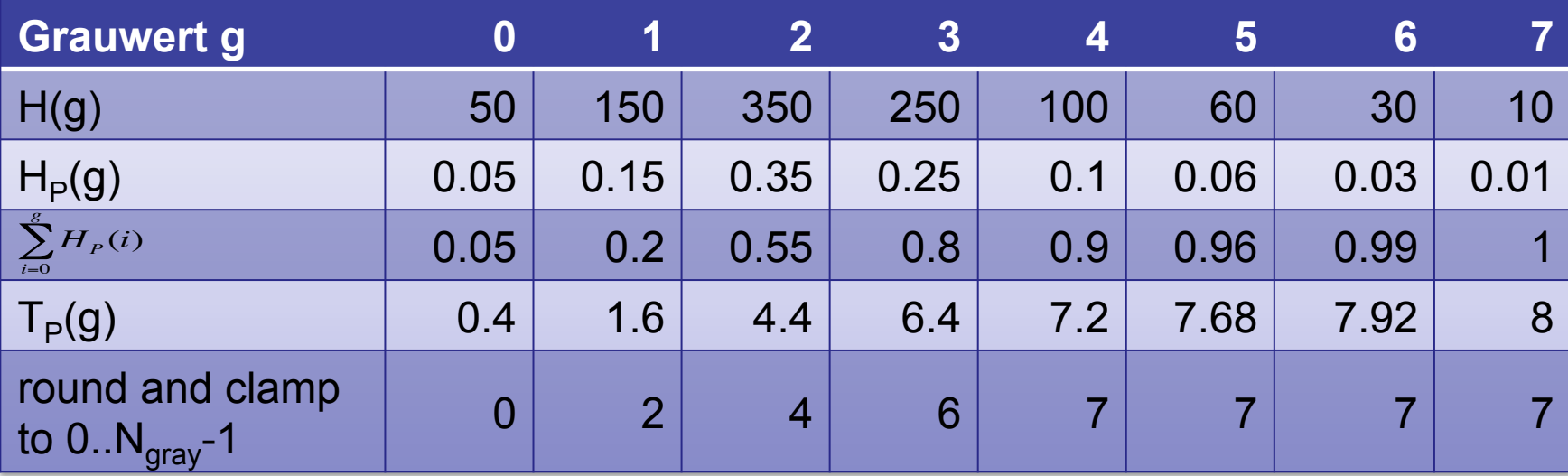

 $H_{P}(i)$ 

 $\sum H_P(i) = 1$ 

*i*=0

*g*

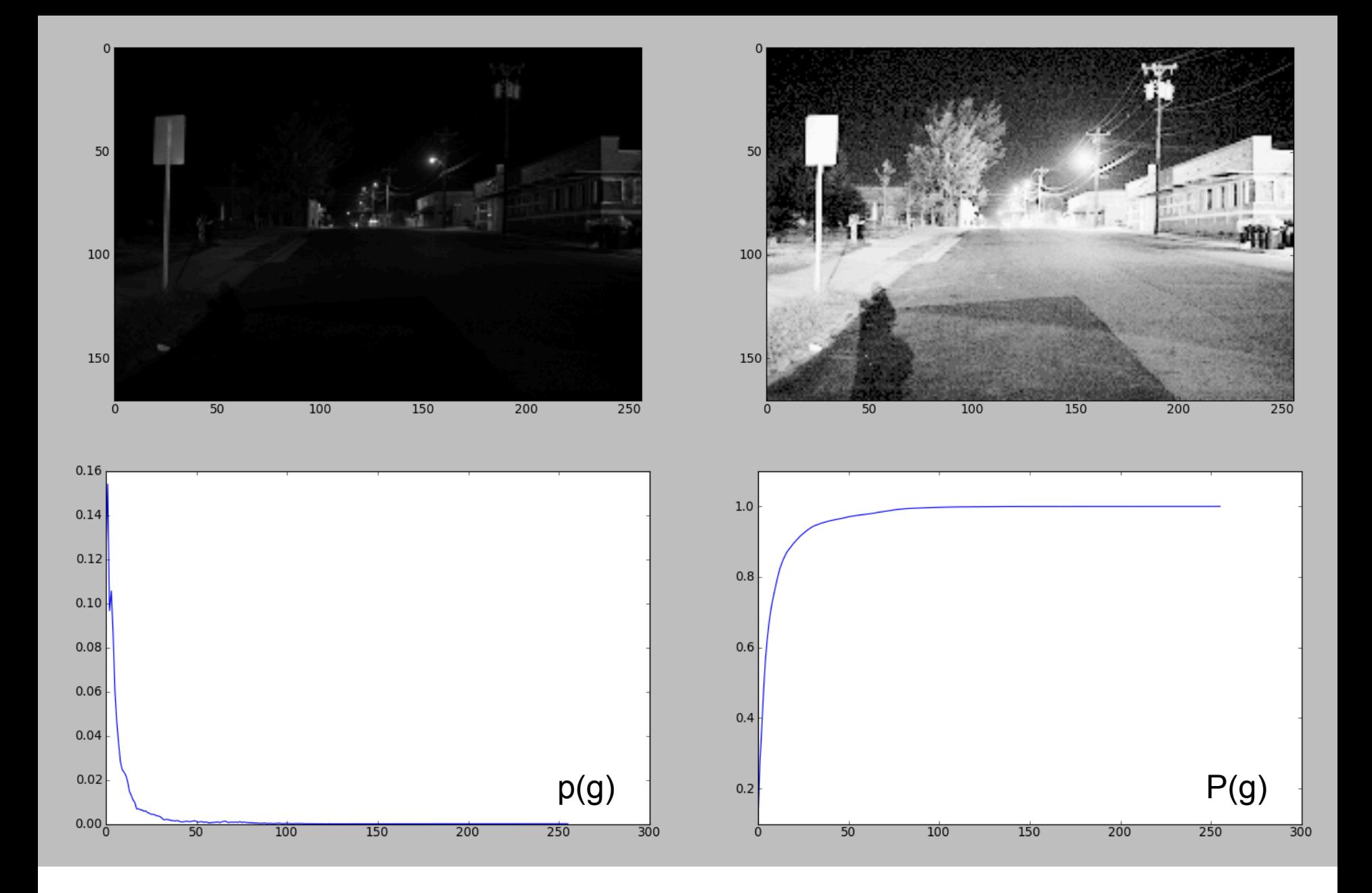

Rohs / Kratz, LMU München **Computergrafik 2 – SS2012** 16

#### **Weiteres Beispiel**

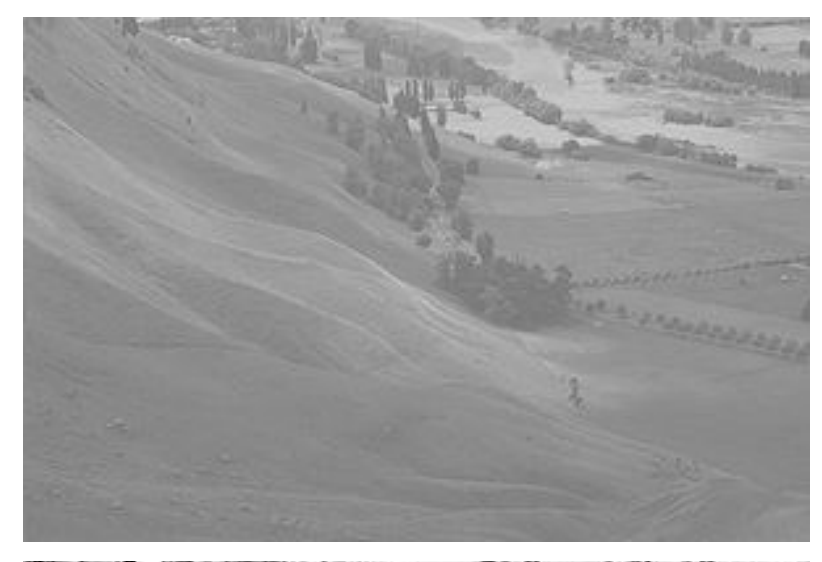

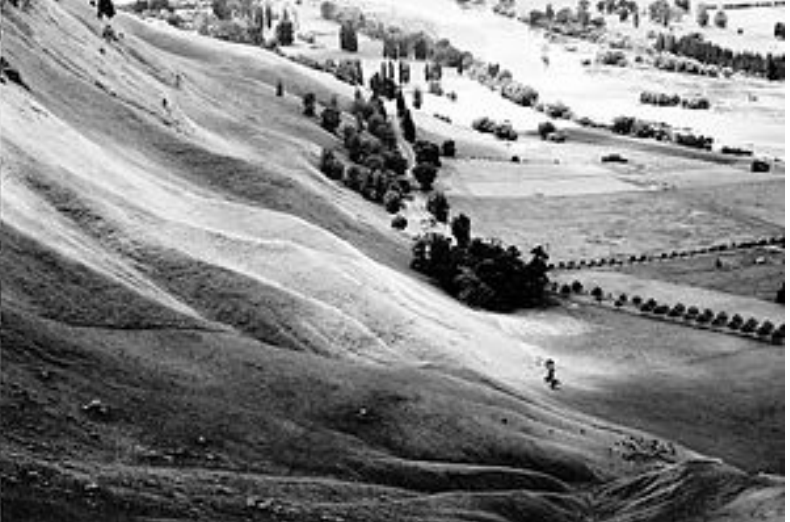

Quelle: Wikipedia-User "Konstable", CC-BY

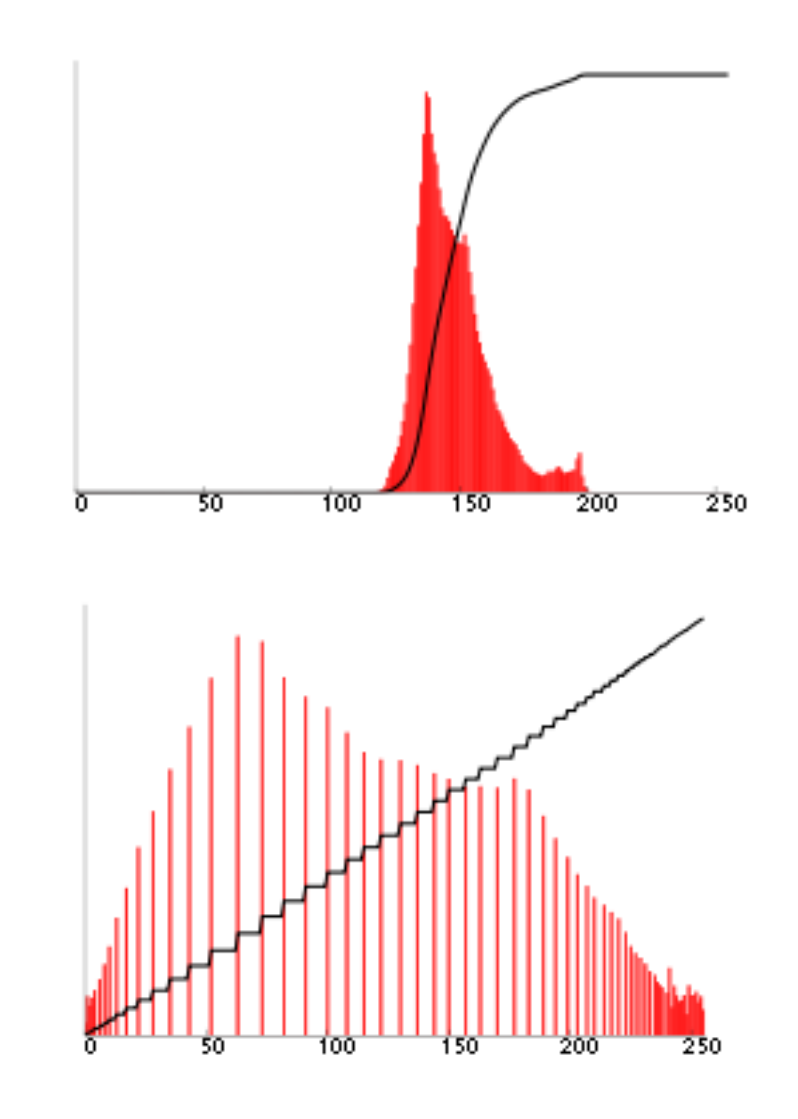

# **Adaptive Histogrammlinearisierung**

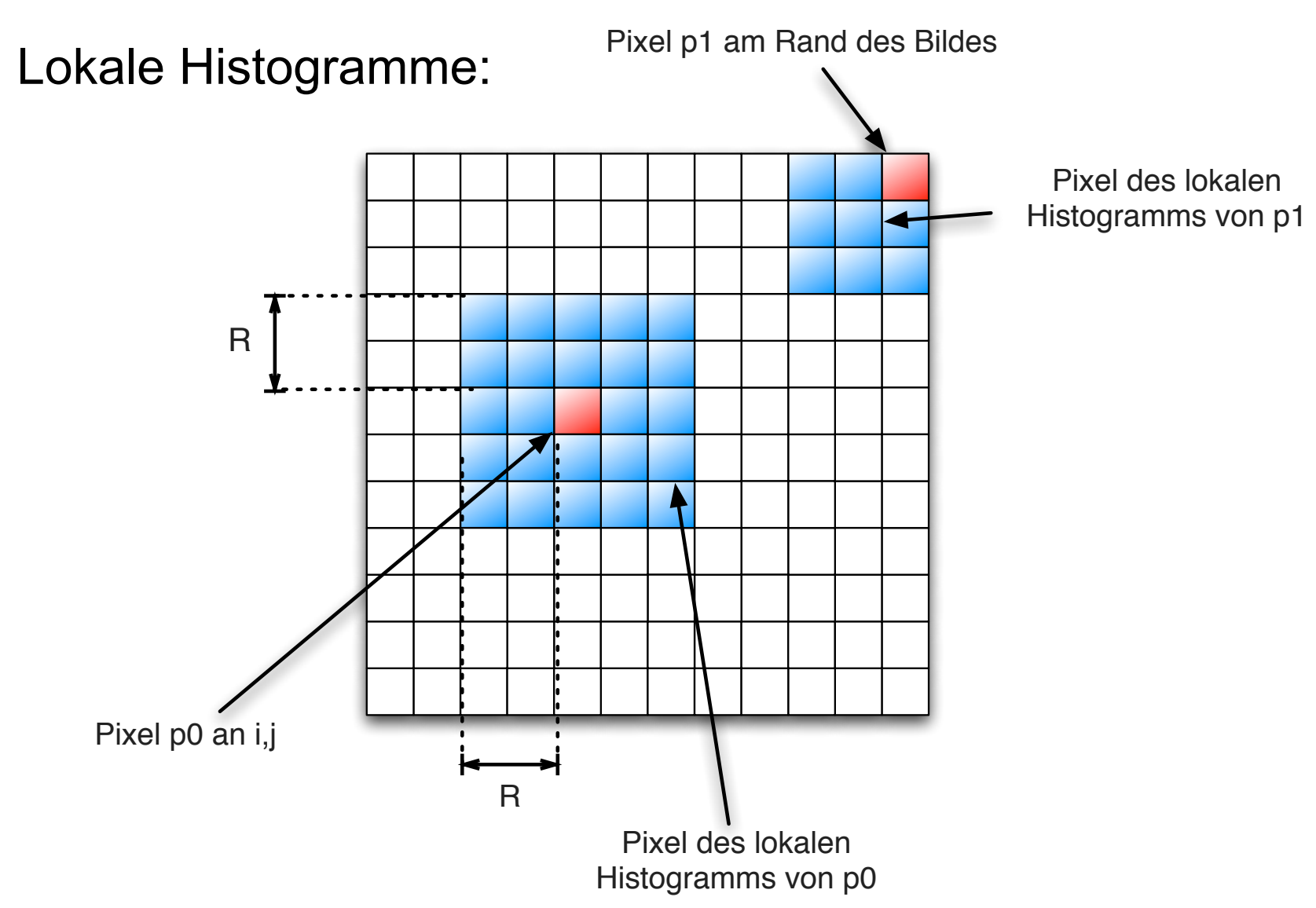

#### **Kontrastlimitierende Adaptive Histogrammlinearisierung**

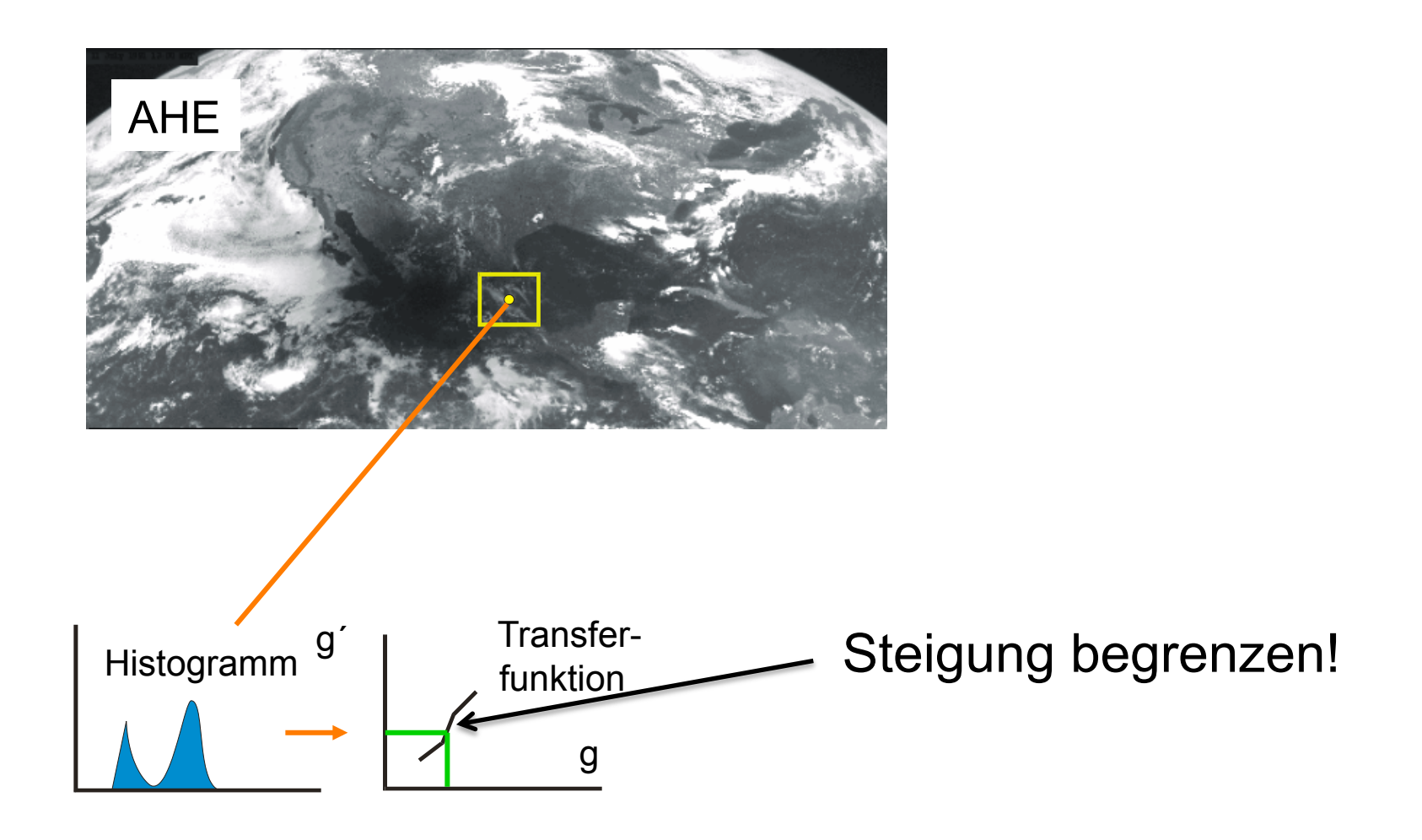